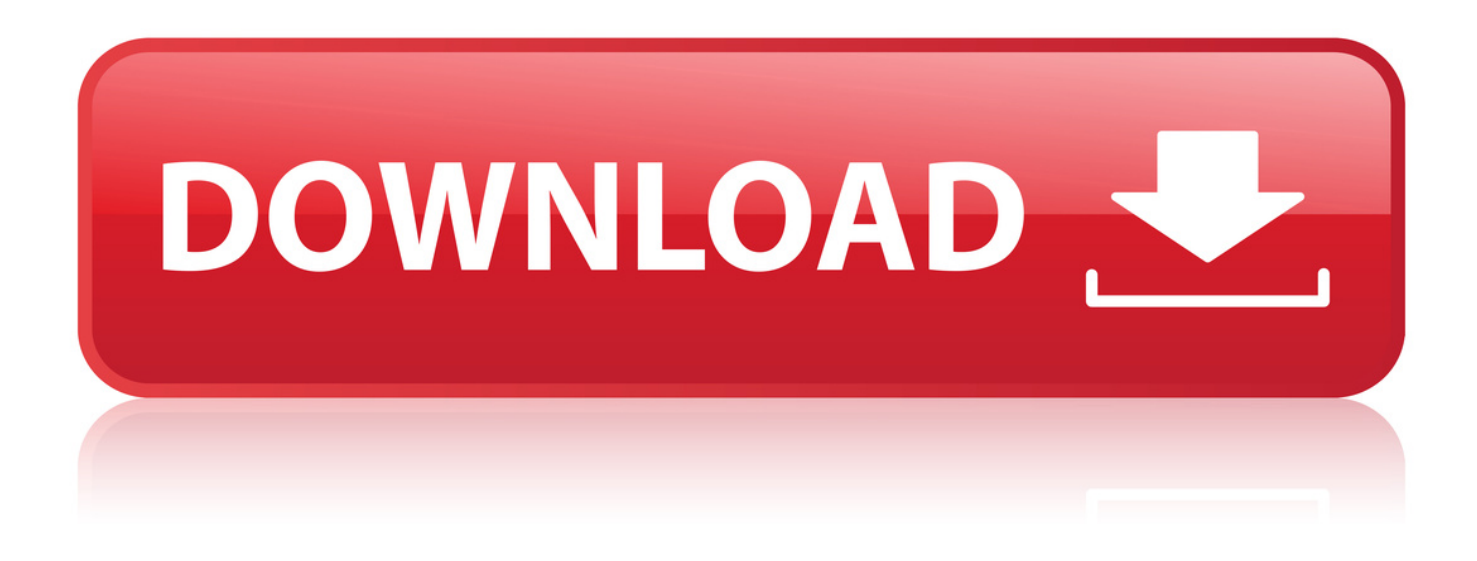

[Configure Error Mandatory Popt Library Not Found](http://dormister.com/kellers/circumstances/inflected/ZG93bmxvYWR8b2M0TWpFM2ZId3hOVFV3TnprNE5URTRmSHd5TXpJM2ZId29SVTVIU1U1RktTQkVjblZ3WVd3Z1cwWnBiR1VnVlhCc2IyRmtYU0I3ZlE&restauraunts/Y29uZmlndXJlIGVycm9yIG1hbmRhdG9yeSBwb3B0IGxpYnJhcnkgbm90IGZvdW5kYmZkY20Y29/waterflooding)

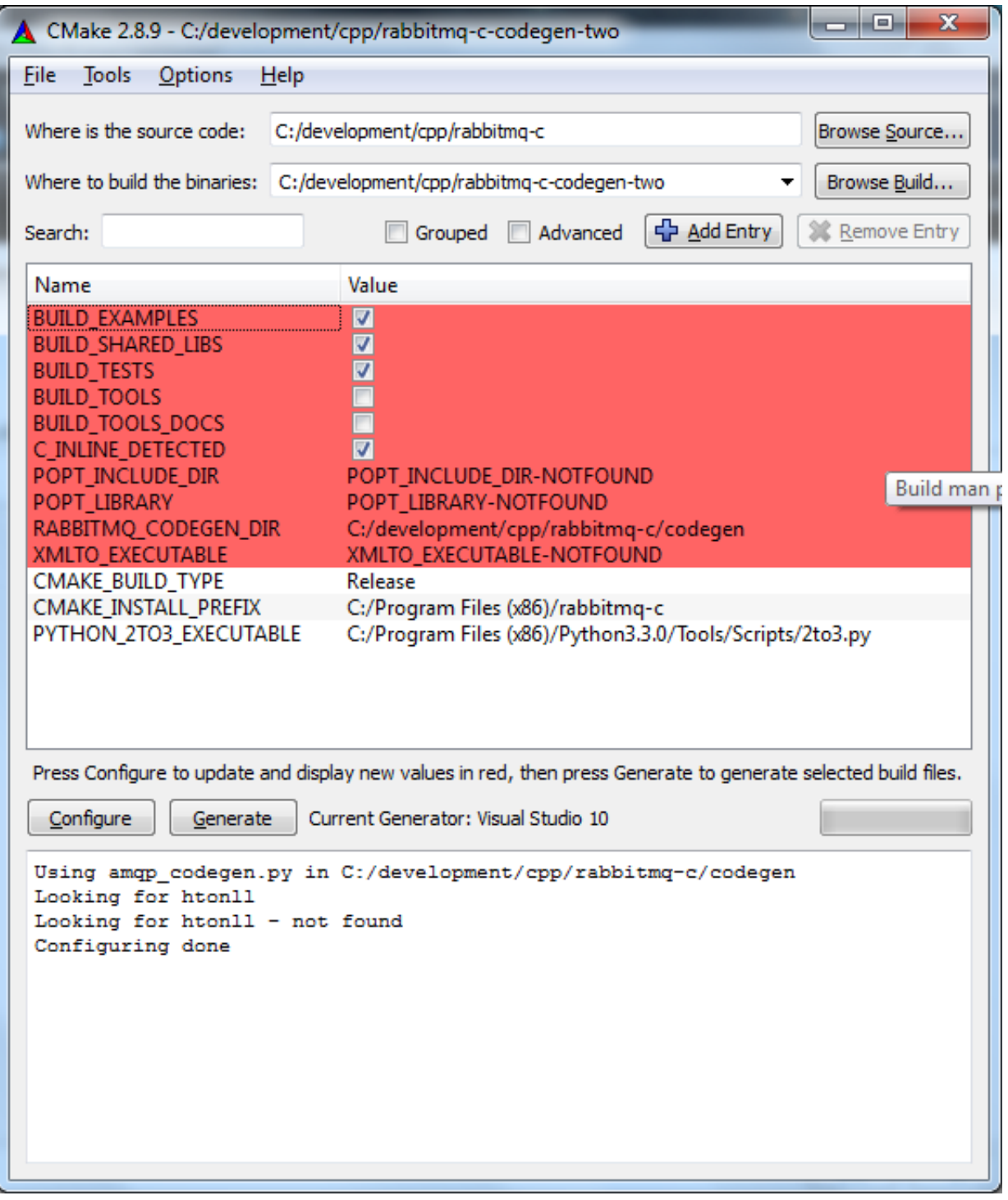

[Configure Error Mandatory Popt Library Not Found](http://dormister.com/kellers/circumstances/inflected/ZG93bmxvYWR8b2M0TWpFM2ZId3hOVFV3TnprNE5URTRmSHd5TXpJM2ZId29SVTVIU1U1RktTQkVjblZ3WVd3Z1cwWnBiR1VnVlhCc2IyRmtYU0I3ZlE&restauraunts/Y29uZmlndXJlIGVycm9yIG1hbmRhdG9yeSBwb3B0IGxpYnJhcnkgbm90IGZvdW5kYmZkY20Y29/waterflooding)

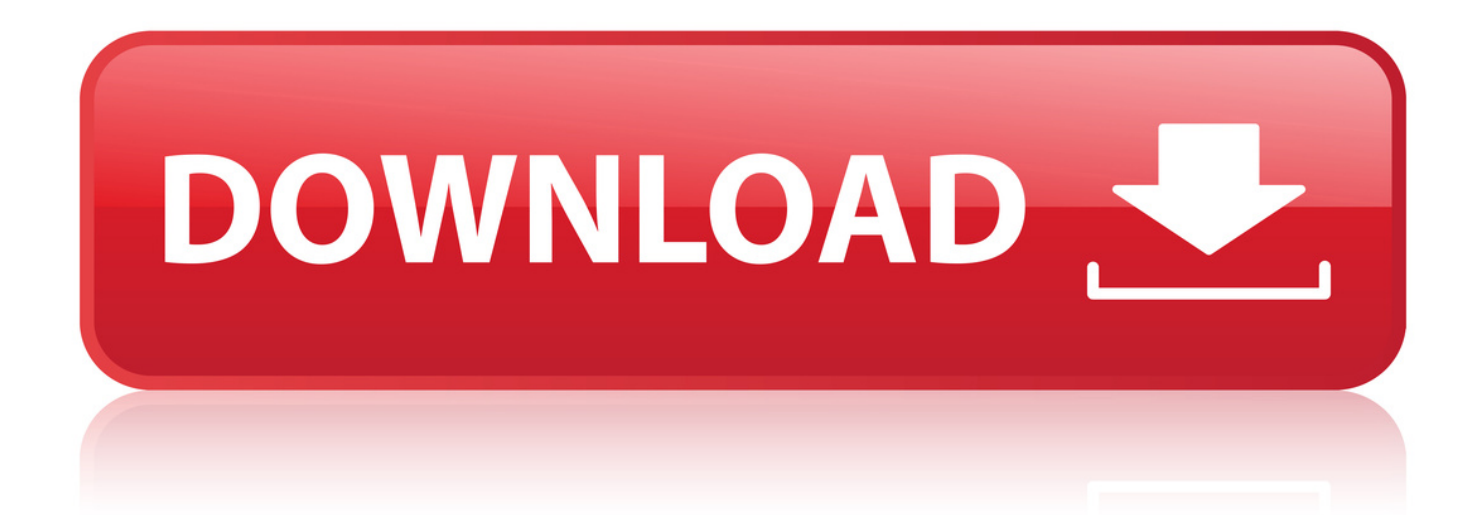

The library looks like it is there to me but ./configure still complains. I'm using: ./configure --with-linux=/usr/src/linux on a debian potato system and 2.2.19 kernel.. Jan 9, 2017. The below error showed on the terminal while trying to configure keealived with Net-SNMP on Ubuntu box. checking for poptGetContext in.. The popt library exists essentially for parsing command-line options. It is found superior in many ways when compared to parsing the argv array by hand or . . \*const poptStrerror(const int error); const char \* poptBadOption(poptContext con, . Some specific advantages of popt are: it does not utilize global variables, thus.. popt package in Ubuntu. libpopt-dev: lib . The popt library parses command line options. Bug supervisor: . Branch: no. Packaging is up-to-date for popt 1.16 .. Feb 5, 2008 . There's a failure mode where the compilation test for popt fails because . + [], [ACMSGERROR([mandatory POPT library not found])]) + dnl.. distcc-2.18.2 "Bees and lavender" 2004-11-12 BUG FIXES: \* Fix problem in . CHANGES: \* The --allow option is now mandatory for daemon mode. . built by autoconf is always done locally, to make configure tests faster and safer. . PORTABILITY: \* Better detection of systems with a popt library installed but no popt.h.. Most importantly, the upstream decided to use the glib and popt libraries. . If any of the keywords marked as obligatory is not specified by the particular package, it is considered ill-formed and pkg-config exits with an error if it is requested (either directly . Prints a list containing all packages found in package search paths.. Sep 16, 2014 . 2.1 Subversion; 2.2 Getting the Sources; 2.3 External Libraries . this on Windows, but not under MinGW, if you won't be adding headers, methods, or parameters. . POPT (popt) - Windows and MinGW users can use the version under . configure --enableipv6 --with-ssl --with-geoip --with-tfm --with-repro.. Date: Thursday, November 6, 2003 0:16 am Subject: Re: configure: error: popt library not found > hgh. wrote: > > The library looks like it is there to me but > >.. dnl Process this file with autoconf to produce a configure script. . echo "GnuTLS found" . ACMSGERROR([The popt command-line parsing library is mandatory for echoping]) . Stupid bug appeared in Tru64-OSF1 v5. socklent is undefined without . dnl autoconf ACCHECKFUNCS does not allow headers to be easily.. Jan 16, 2014 . ERROR: Could not capture. \*\*\* Error \*\*\* PTP I/O error \*\*\* Error \*\*\* An error occurred in the io-library ('Unspecified . main(2): + popt (mandatory, for handling command-line parameters) . file "/home/pi/.gphoto/settings" 0.014350 gp-camera(2): Freeing camera. . 0.019080 gphoto2-filesystem(2): Found!. 1.1 Mandatory; 1.2 Optional; 1.3 Selftest . The following is an operating system-independent list of libraries and utilities required to build . If you do not want to build Samba yourself, see Distribution-specific Package Installation. . pam-devel popt-devel python-devel readline-devel zlib-devel systemd-devel lmdb-devel.. 81: distcc 3.1 will not compile correctly with current version of gcc. distcc-3.1 "Humming . Better detection of systems with a popt library installed but. no popt.h.. Jul 30, 2015 . --without-cdk is required since the cdk headers are not found anywhere. According to gphoto2's configure.ac file, removing cdk removes . .k-forpopt-with-GPCHECKLIBRARY-function.patch 32 . is not ready for cross +compilation since it looks for the library and . +-GPCHECKPOPT([mandatory]).. In February, 1873, we enlarged our present joiners' workshops, extending them . Proctor's " Library Atlas " does not show 40 LvnoU, and Mr. Webb mentions it . it is impossible to point out "J. T. T.'s" error, because he does not state what m, n, . I am building a small tw> manual, and on setting out the great soundboard for.. Error: Missing Dependency: rpm = 4.6.0-1.fc10 is needed by package . configure: error: mandatory POPT library not found. Then I searched.. Mar 19, 2011 . Linux, FreeBSD, and Unix Flavors-configure: error: mandatory POPT library not found.. Jul 12, 2015 . . is not ready for cross compilation since it looks for the library and headers in the host system. Yocto reports the following error: "QA Issue: gphoto2: The compile log indicates that host include and/or library paths were used." Using the GPCHECKLIBRARY function fixes this problem --- configure.ac 2 +-.. Just found the answer. Please follow the link: Configuration error: Iberty library not found. This answers my question.. Oct 8, 2012 . . yes checking whether to build with POPT library. yes (external: via . library. no configure: error: mandatory BeeCrypt library not found. 2bd5cbcf56

[achara kovai tamil pdf 14](http://www.admr.be/sites/default/files/webform/coluhart304.pdf) [bloody rondo game download english free](https://studioart.dartmouth.edu/sites/department_studio_art.prod/files/webform/yarralav361.pdf) [Zvon movie download hd](https://www.db-advice.be/sites/default/files/webform/visitor-uploads/milbolynet661.pdf) [pa que se lo gozen tego calderon zippy](https://www.mustela.com.lb/sites/mustela.com.lb/files/webform/tanyverb982.pdf) [pirates 2005 full movie free download](http://lazypoets.ning.com/profiles/blogs/pirates-2005-full-movie-free-download) [Vv4 tech points and food. ct 14](https://regionalhealth.org/sites/default/files/webform/gregokam307.pdf) [tratado de nutricion y alimentacion jose mataix verdu pdf 51](https://www.b-declercq.be/sites/default/files/webform/visitor-uploads/emytak94.pdf) [download full movie Among the Dead in italian](https://files.dwaprint.co.uk/sites/default/files/webform/kennber533.pdf) [sony sound forge free serial number](https://www.eventbrite.com/e/sony-sound-forge-free-serial-number-tickets-57209772971) [Max Braddock full movie in italian free download mp4](http://baylinma.yolasite.com/resources/Max-Braddock-full-movie-in-italian-free-download-mp4.pdf)